# Package 'iwaqr'

February 23, 2024

Type Package Title Irrigation Water Quality Assessment and Visualizations

Version 1.8.4

Description Calculates irrigation water quality ratios and has functions that could be used to plot several popular diagrams for irrigation water quality classification.

Imports ggplot2, ggthemes, ggrepel, scales

Suggests knitr, rmarkdown

VignetteBuilder knitr

RoxygenNote 7.2.3

License GPL  $(>= 3)$ 

NeedsCompilation no

Author Wajid Ali [aut, cre, cph]

Maintainer Wajid Ali <wajeedaali@gmail.com>

Repository CRAN

Date/Publication 2024-02-23 18:50:02 UTC

## R topics documented:

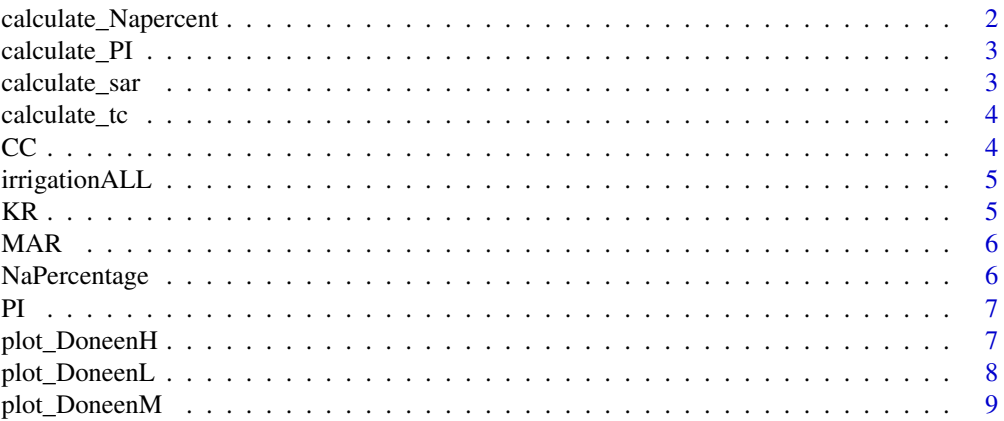

<span id="page-1-0"></span>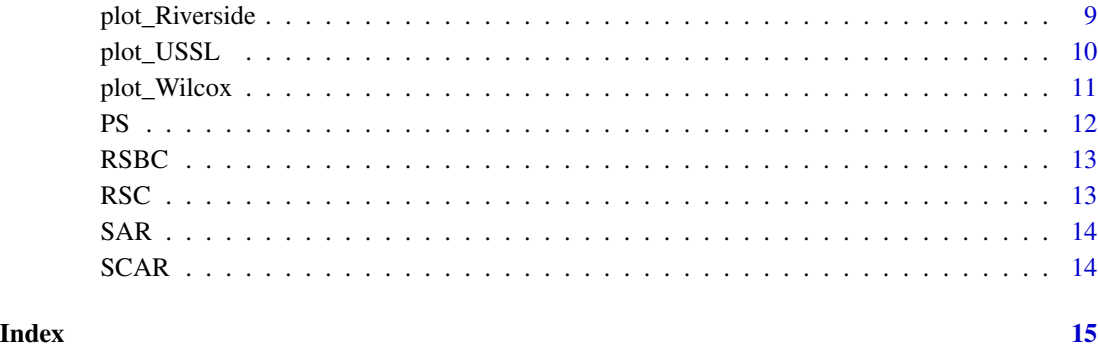

calculate\_Napercent *Calculate Na percent*

#### Description

This function calculates the percentage of sodium (Na

#### Usage

```
calculate_Napercent(df, convert_units = FALSE)
```
#### Arguments

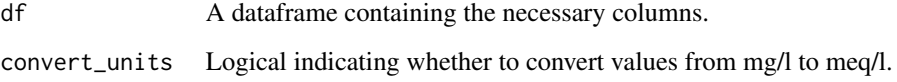

#### Value

A numeric vector containing Na percent values.

#### Examples

df <- data.frame( $Ca = c(10, 20, 30)$ ,  $Mg = c(5, 10, 15)$ ,  $Na = c(15, 25, 35), K = c(3, 5, 6)$ calculate\_Napercent(df, convert\_units = TRUE) <span id="page-2-0"></span>calculate\_PI *Calculate PI*

#### Description

This function calculates the PI for water quality.

#### Usage

calculate\_PI(df, convert\_units = FALSE)

#### Arguments

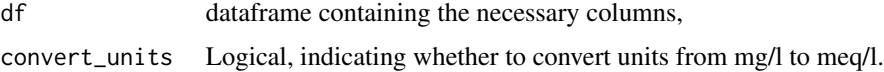

#### Value

A numeric vector representing the permeability index (PI) for each row in the dataframe, @examples df <- data.frame(Ca = c(10, 20, 30), Mg = c(5, 10, 15), Na = c(8, 16, 24), Na = c(15, 25, 10),  $K = c(2, 6, 4)$ , HCO3 = c(15, 30, 45), SO4 = c(110, 115, 88), CO3 = c(0, 0, 0), Cl = c(42, 25, 16)),  $calcutate$   $PI$  <- function(df, convert\_units = FALSE)

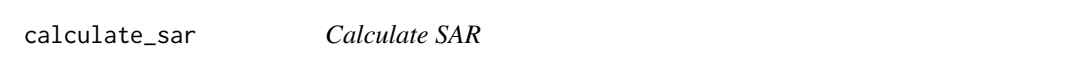

#### Description

This function calculates the Sodium Adsorption Ratio (SAR) for water quality.

#### Usage

```
calculate_sar(df, convert_units = FALSE)
```
#### Arguments

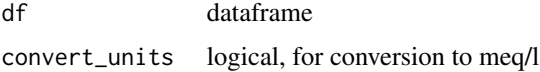

#### Value

SAR values

<span id="page-3-0"></span>

This function calculates the total concentration (tc) based on the provided dataframe.

#### Usage

```
calculate_tc(df, convert_units = FALSE)
```
#### Arguments

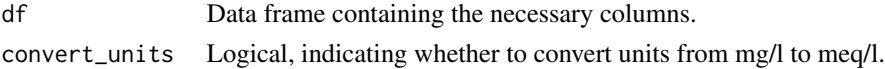

#### Value

A numeric vector representing the total concentration (tc) for each row in the dataframe.

#### Examples

```
df <- data.frame(Ca = c(10, 20, 30),
Mg = c(5, 10, 15), Na = c(8, 16, 24),
Na = c(15, 25, 10),K = c(2, 6, 4),HCO3 = c(15, 30, 45),SO4 = c(110, 115, 88),CO3 = c(0, 0, 0),Cl = c(42, 25, 16)calculate_tc(df, convert_units = TRUE)
```
CC *Color palette for Wilcox diagram*

#### Description

This vector defines the color palette used in the Wilcox diagram. It contains a sequence of color names.

#### Usage

CC

#### Format

An object of class character of length 12.

<span id="page-4-0"></span>

This function calculates multiple water quality indices for irrigation.

#### Usage

```
irrigationALL(df, convert_to_meq = TRUE)
```
#### Arguments

df Dataframe containing necessary variables.

convert\_to\_meq Logical, indicating whether to convert concentrations to meq/L (default: TRUE).

#### Value

Dataframe containing calculated indices: SAR, MAR, SCAR, RSC, RSBC, PI, KR, NaPercentage, and PS.

#### KR *Kelly Ratio (KR) Calculation*

#### Description

Kelly Ratio (KR) Calculation

#### Usage

KR(df, convert\_to\_meq = TRUE)

#### Arguments

df Dataframe containing necessary variables (Na, Ca).

convert\_to\_meq Logical, indicating whether to convert concentrations to meq/L (default: TRUE).

#### Value

KR value.

<span id="page-5-0"></span>Magnesium Adsorption Ratio (MAR) Calculation

#### Usage

```
MAR(df, convert_to_meq = TRUE)
```
#### Arguments

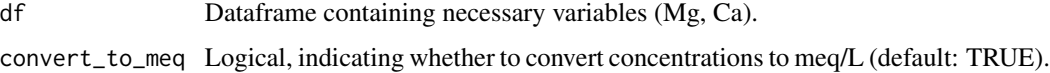

#### Value

MAR value.

NaPercentage *Sodium Percentage (NaPercentage) Calculation*

#### Description

Sodium Percentage (NaPercentage) Calculation

#### Usage

```
NaPercentage(df, convert_to_meq = TRUE)
```
#### Arguments

df Dataframe containing necessary variables (Na, Ca, Mg, K).

convert\_to\_meq Logical, indicating whether to convert concentrations to meq/L (default: TRUE).

#### Value

Sodium Percentage value.

<span id="page-6-0"></span>

Permeability Index (PI) Calculation

#### Usage

PI(df, convert\_to\_meq = TRUE)

#### Arguments

df Dataframe containing necessary variables (Na, HCO3, Ca, Mg). convert\_to\_meq Logical, indicating whether to convert concentrations to meq/L (default: TRUE).

#### Value

PI value.

plot\_DoneenH *Plot Doneen diagram (High permeability) for all rows*

#### Description

Plot Doneen diagram (High permeability) for all rows

#### Usage

```
plot_DoneenH(
  df,
  tc_column,
 PI_column,
  label_column = NULL,
  grp_column = NULL,
  convert_units = FALSE
)
```
#### Arguments

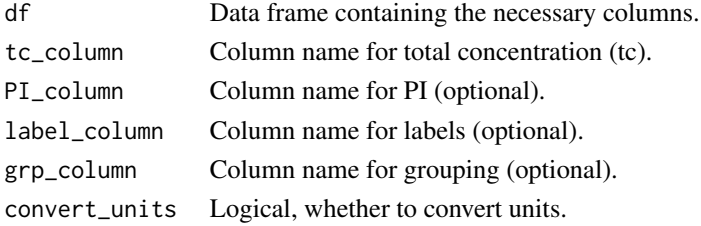

#### <span id="page-7-0"></span>Value

A ggplot object representing the USSL diagram. #' @examples df  $\lt$ - data.frame(tc = c(80, 65, 70),  $PI = c(30, 65, 150)$ ,  $Color = c("red", "green", "blue"))$  plot\_Doneen $H(df, tc\_column = "tc",$ PI\_column = "PI", label\_column = NULL, grp\_column = NULL, convert\_units = FALSE)

plot\_DoneenL *Plot Doneen diagram (Low permeability) for all rows*

#### Description

This function plots the USSL diagram for the given data frame.

#### Usage

```
plot_DoneenL(
  df,
  tc_column,
  PI_column,
  label_column = NULL,
  grp_column = NULL,
  convert_units = FALSE
)
```
#### Arguments

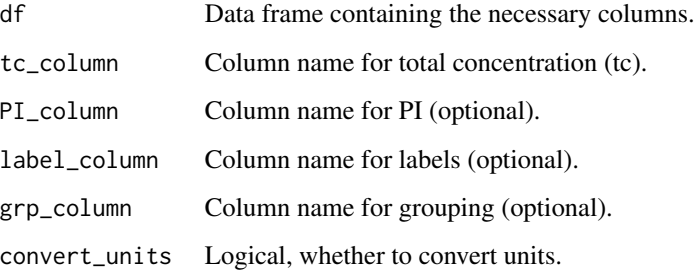

#### Value

A ggplot object representing the USSL diagram. #'@examples df <- data.frame(tc =  $c(80, 65,$ 70),  $PI = c(30, 65, 150)$ ,  $Color = c("red", "green", "blue"))$   $plot\_DoneenL(df, tc\_column = "tc",$ PI\_column = "PI", label\_column = NULL, grp\_column = NULL, convert\_units = FALSE)

<span id="page-8-0"></span>

This function plots the USSL diagram for the given data frame.

#### Usage

```
plot_DoneenM(
  df,
  tc_column,
 PI_column,
  label_column = NULL,
  grp_column = NULL,
  convert_units = FALSE
)
```
#### Arguments

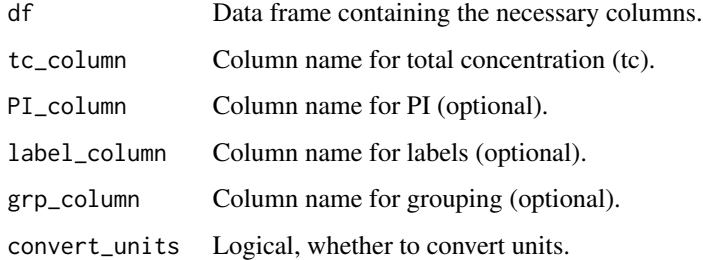

#### Value

A ggplot object representing the USSL diagram. #' @examples df  $\lt$ - data.frame(tc = c(80, 65, 70),  $PI = c(30, 65, 150)$ ,  $Color = c("red", "green", "blue"))$  plot\_DoneenM(df, tc\_column = "tc", PI\_column = "PI", label\_column = NULL, grp\_column = NULL, convert\_units = FALSE)

#### plot\_Riverside *Plot Riverside diagram for all rows*

#### Description

This function plots the USSL diagram for the given data frame.

#### Usage

```
plot_Riverside(
  df,
  ec_column,
  sar_column,
  label_column = NULL,
  grp_column = NULL,
  convert_units = FALSE
\mathcal{L}
```
#### Arguments

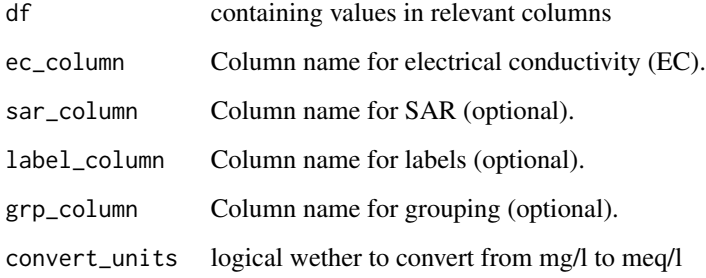

#### Value

A ggplot object representing the USSL diagram.

a numeric vector containing SAR values

#### Examples

```
df <- data.frame(EC = c(1000, 2000, 3000),
SAR = c(20, 30, 40),
Color = c("red", "green", "blue"))
plot_Riverside(df, ec_column = "EC" , sar_column = "SAR",grp_column = "Color",
convert_units= FALSE)
```
plot\_USSL *Plot USSL diagram for all rows*

#### Description

This function plots the USSL diagram for the given data frame.

<span id="page-9-0"></span>

#### <span id="page-10-0"></span>plot\_Wilcox 11

#### Usage

```
plot_USSL(
  df,
  ec_column,
  sar_column,
  label_column = NULL,
  grp_column = NULL,
  convert_units = FALSE
)
```
#### Arguments

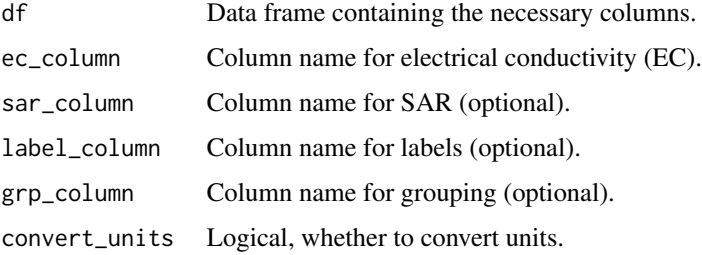

#### Value

A ggplot object representing the USSL diagram. #' @examples df <- data.frame( $EC = c(1000,$ 2000, 3000), Na\_percent = c(20, 30, 40), Group = c("red", "green", "blue")) plot\_USSL(df, ec\_column  $=$  "EC", sar\_column = "SAR", label\_column = NULL, grp\_column = "Group", convert\_units = FALSE)

plot\_Wilcox *Plot Wilcox diagram for all rows*

#### Description

This function plots the USSL diagram for the given data frame.

#### Usage

```
plot_Wilcox(
  df,
  ec_column,
  Napercent_column,
  label_column = NULL,
  grp_column = NULL,
  convert_units = FALSE
\mathcal{E}
```
#### <span id="page-11-0"></span>Arguments

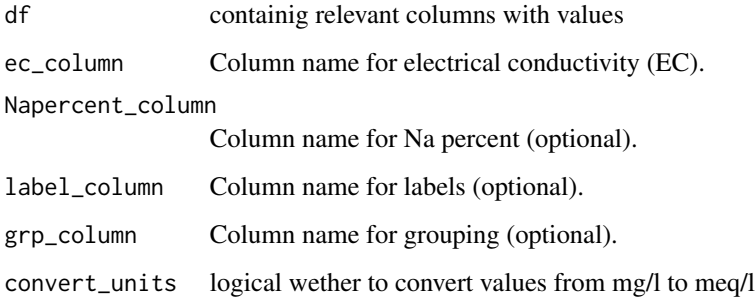

#### Value

A ggplot object representing the Wilcox diagram.

#' @examples f <- data.frame(EC = c(1000, 2000, 3000), Na\_percent = c(20, 30, 40), Color = c("red", "green", "blue")) plot\_Wilcox(f, ec\_column = "EC", Napercent\_column = "Na\_percent", label\_column = NULL, grp\_column = "Color", convert\_units = FALSE)

a numeric vector containing Na percent values

#### PS *Potential Salinity (PS) Calculation*

#### Description

Potential Salinity (PS) Calculation

#### Usage

PS(df, convert\_to\_meq = TRUE)

#### Arguments

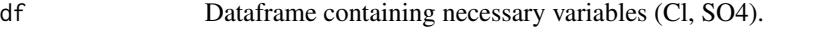

convert\_to\_meq Logical, indicating whether to convert concentrations to meq/L (default: TRUE).

#### Value

PS value.

<span id="page-12-0"></span>

Residual Sodium Bicarbonate (RSBC) Calculation

#### Usage

RSBC(df, convert\_to\_meq = TRUE)

#### Arguments

df Dataframe containing necessary variables (HCO3, Ca). convert\_to\_meq Logical, indicating whether to convert concentrations to meq/L (default: TRUE).

#### Value

RSBC value.

RSC *Residual Sodium Carbonate (RSC) Calculation*

#### Description

Residual Sodium Carbonate (RSC) Calculation

#### Usage

RSC(df, convert\_to\_meq = TRUE)

#### Arguments

df Dataframe containing necessary variables (HCO3, CO3, Ca, Mg). convert\_to\_meq Logical, indicating whether to convert concentrations to meq/L (default: TRUE).

#### Value

RSC value.

<span id="page-13-0"></span>Sodium Adsorption Ratio (SAR) Calculation

#### Usage

SAR(df, convert\_to\_meq = TRUE)

#### Arguments

df Dataframe containing necessary variables (Na, Ca, Mg, K). convert\_to\_meq Logical, indicating whether to convert concentrations to meq/L (default: TRUE).

#### Value

SAR value.

SCAR *Sodium Adsorption Ratio (SCAR) Calculation*

#### Description

Sodium Adsorption Ratio (SCAR) Calculation

#### Usage

SCAR(df, convert\_to\_meq = TRUE)

#### Arguments

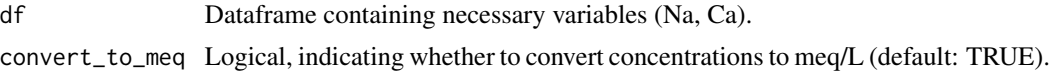

#### Value

SCAR value.

# <span id="page-14-0"></span>Index

∗ data  $CC, 4$  $CC, 4$ calculate\_Napercent, [2](#page-1-0) calculate\_PI, [3](#page-2-0) calculate\_sar, [3](#page-2-0) calculate\_tc, [4](#page-3-0)  $CC, 4$  $CC, 4$ irrigationALL, [5](#page-4-0) KR, [5](#page-4-0) MAR, [6](#page-5-0) NaPercentage, [6](#page-5-0) PI, [7](#page-6-0) plot\_DoneenH, [7](#page-6-0) plot\_DoneenL, [8](#page-7-0) plot\_DoneenM, [9](#page-8-0) plot\_Riverside, [9](#page-8-0) plot\_USSL, [10](#page-9-0) plot\_Wilcox, [11](#page-10-0) PS, [12](#page-11-0) RSBC, [13](#page-12-0) RSC, [13](#page-12-0) SAR, [14](#page-13-0) SCAR, [14](#page-13-0)